**ViewLight®** 

NEC

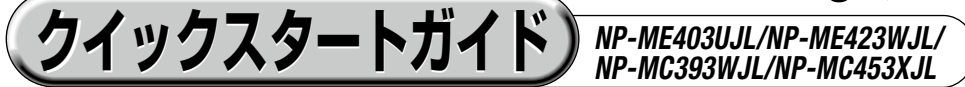

- この「クイックスタートガイド」では、プロジェクター(本機)の基本的な操作方法を コンピューターとの接続を例にして説明しています。詳しい説明は、NEC Projector CD-ROM内の「取扱説明書[詳細版]」をご覧ください。
- 本機を使用する前に、「取扱説明書[簡易版] |の冒頭に記載している"安全上の注意事項" を必ずお読みください。

(※ NP-ME403UJL/NP-ME423WJL/NP-MC393WJL/NP-MC453XJL は、日本国内向けモデルです)

**設置する** お好みの画面サイズになるように、本機を置く位置を決めます。 ● 取扱説明書 [詳細版] 26 ページ **接続する ステップ 1** コンピューターケーブルを接続する。 **2** 電源コードを接続する。 しっかり差し込んでください。 コンピューターケーブル(添付) 電源コード(添付) 注意 機器の安全確保のため、機器のアー スは確実に接続してご使用ください。 me

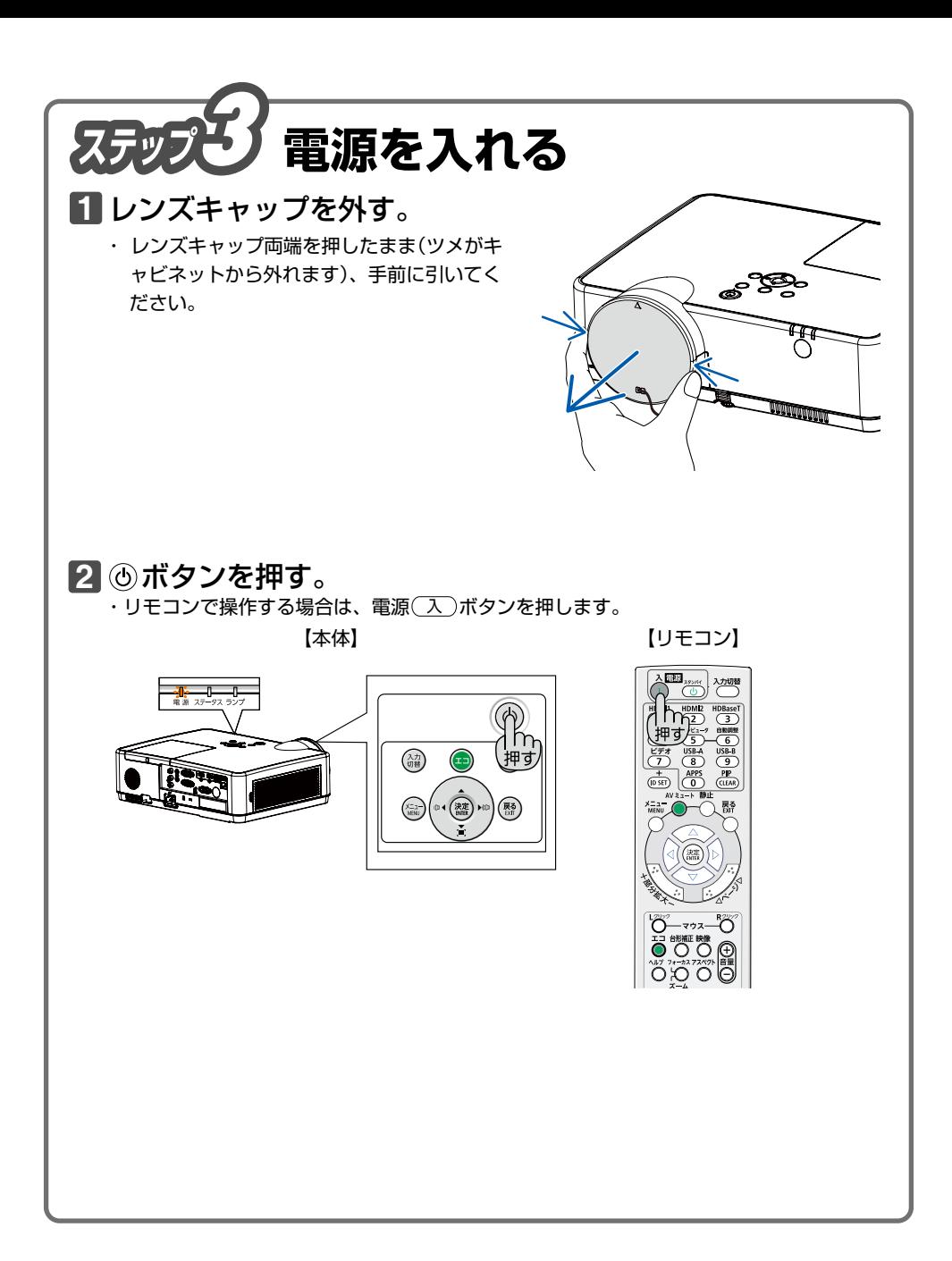

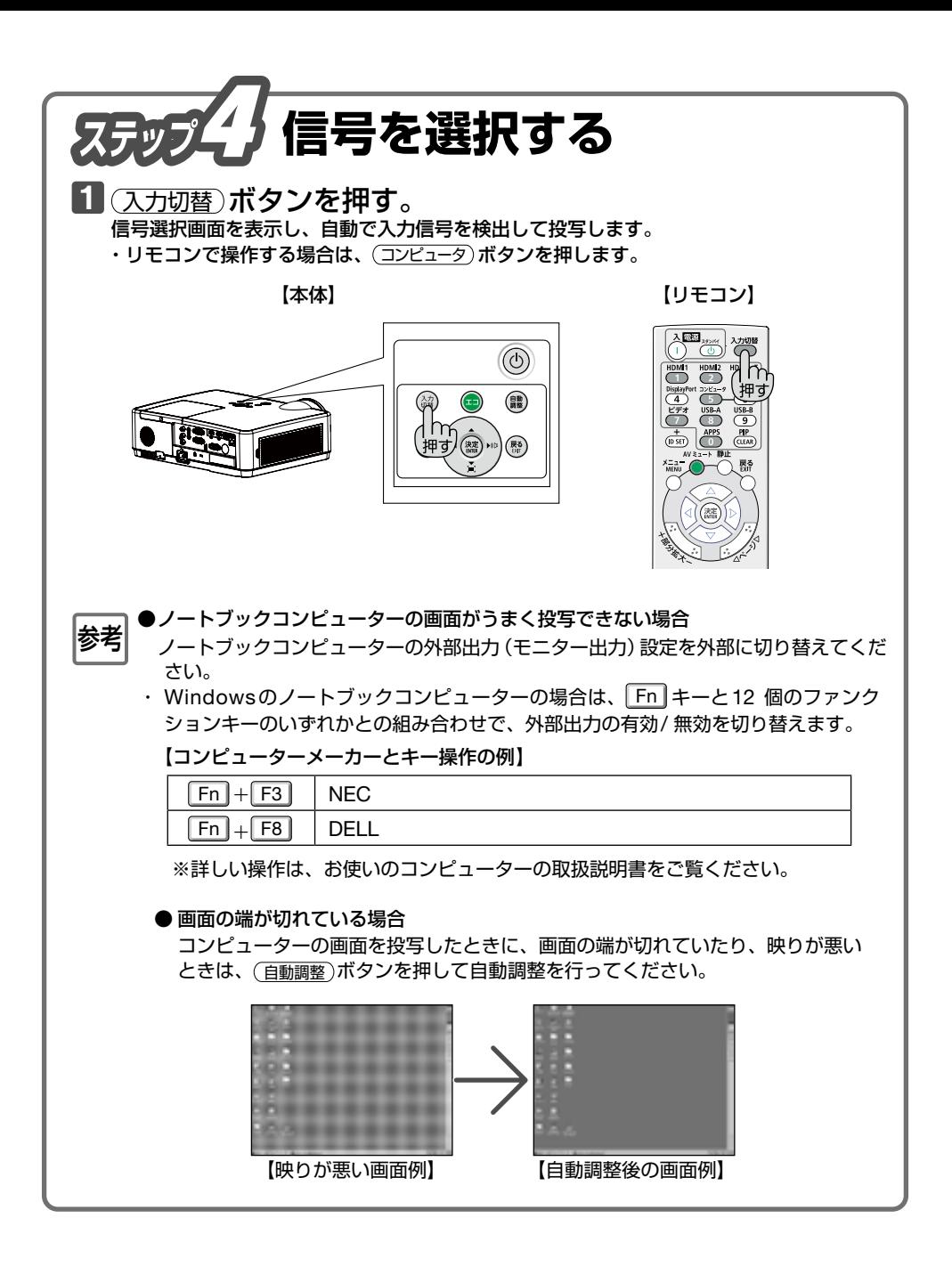

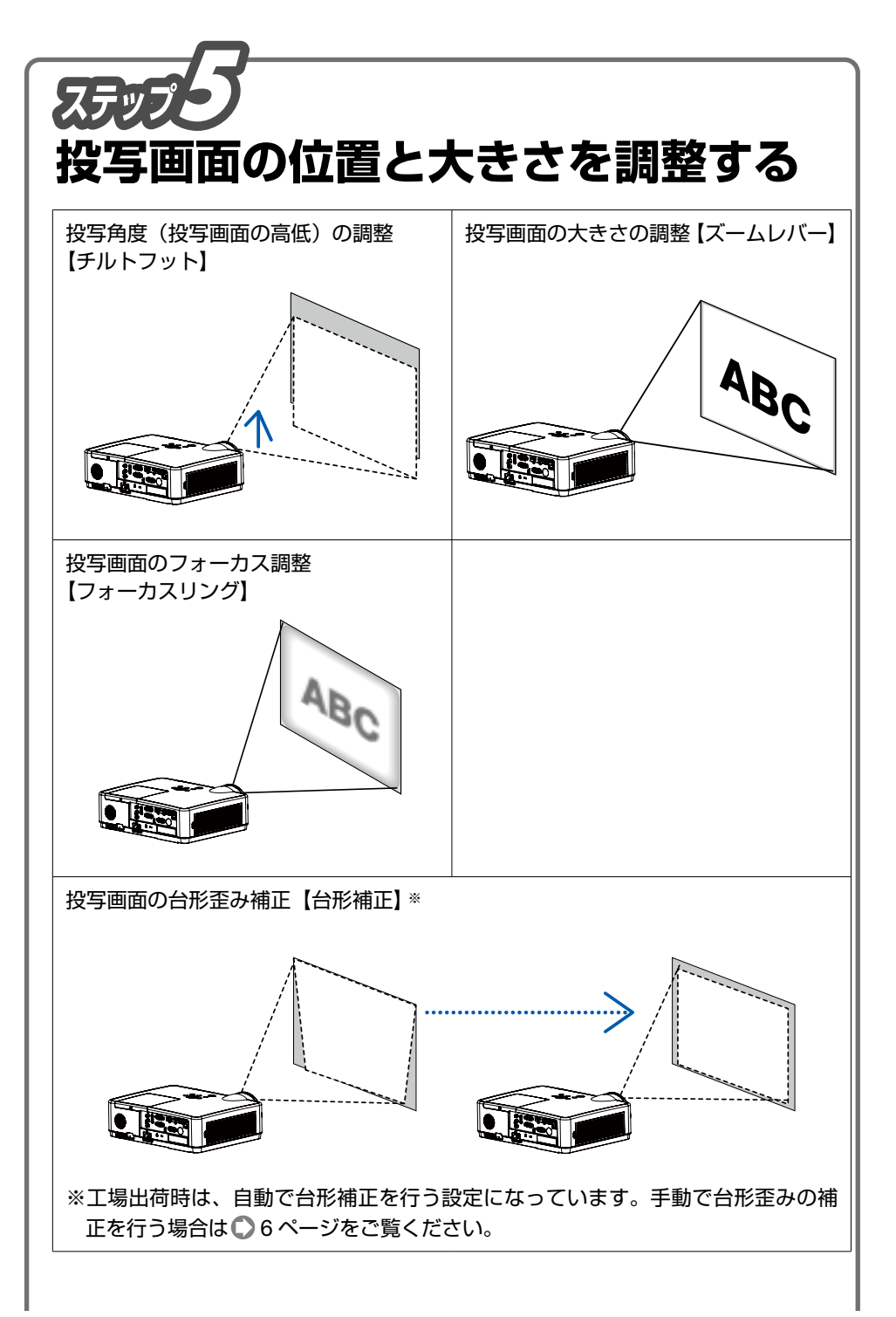

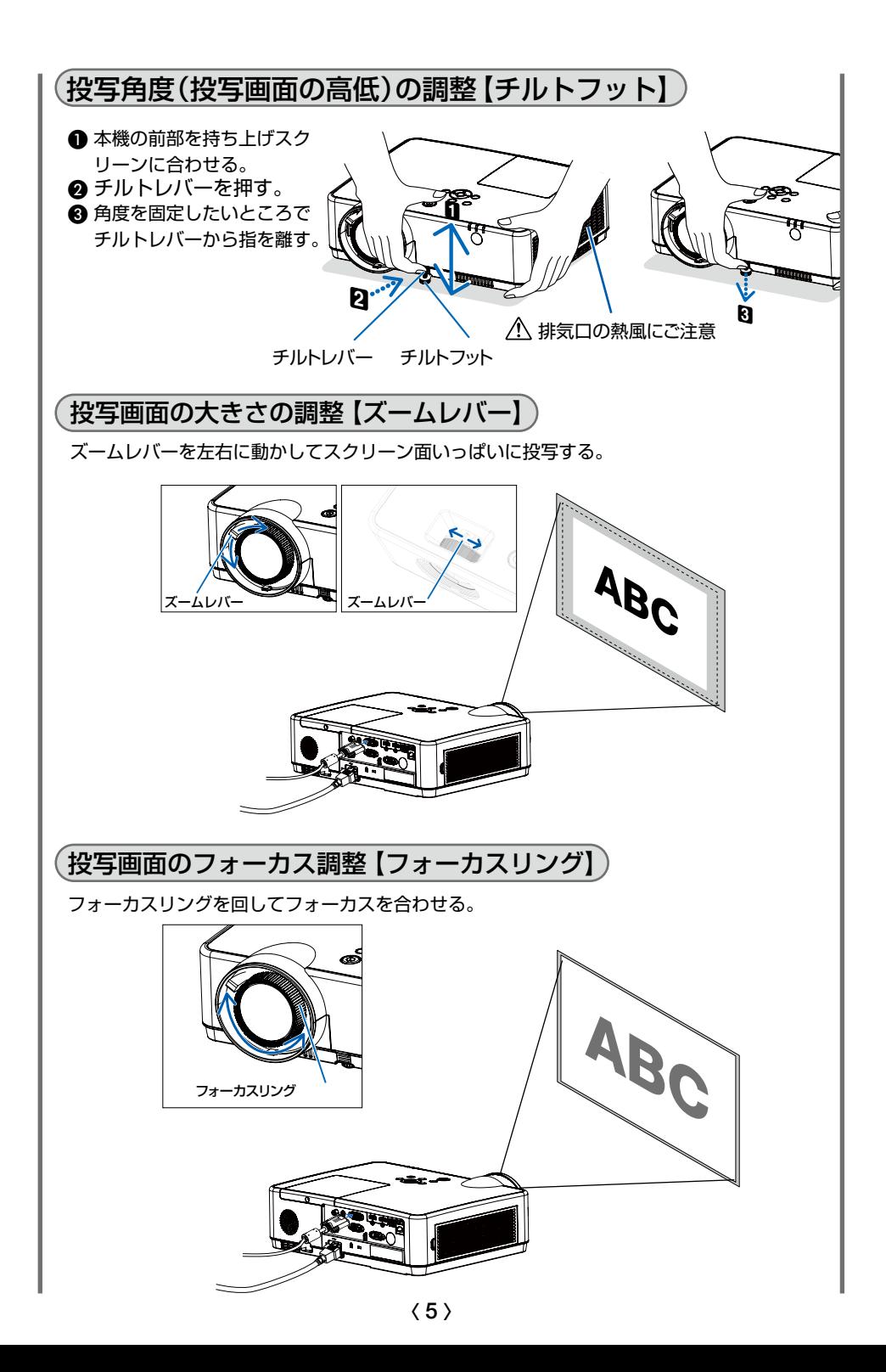

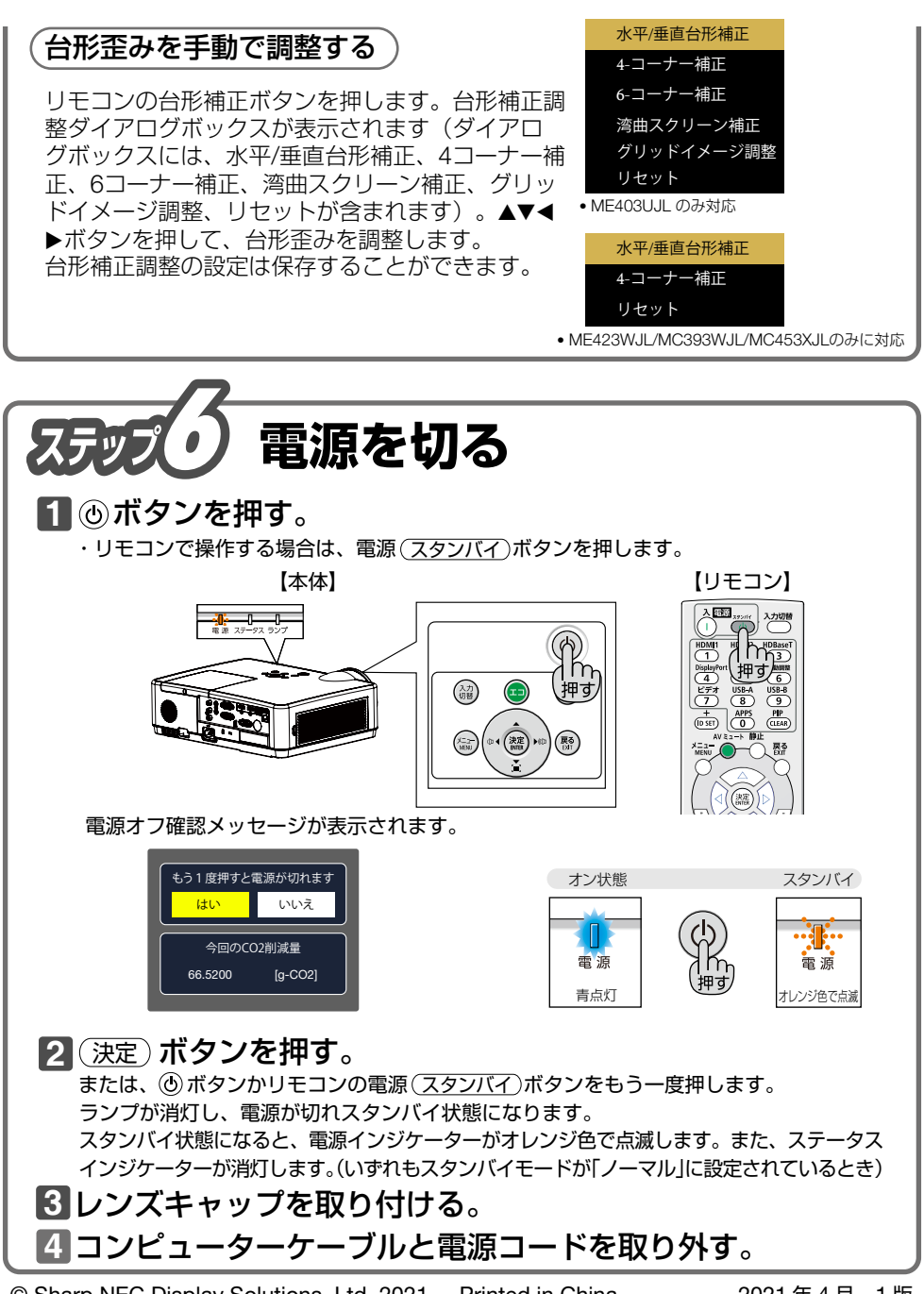

© Sharp NEC Display Solutions, Ltd. 2021 Printed in China 2021 年 4 月 1 版

![](_page_5_Picture_3.jpeg)